#### Scikit-learn: machine learning in Python

# **Gaël Varoquaux**

Inzia-

# **learn**

# machine learning in Python

# **[Scikit-learn](#page-2-0)**

G Varoquaux

# **[Better machine learning](#page-25-0)**

<span id="page-2-0"></span>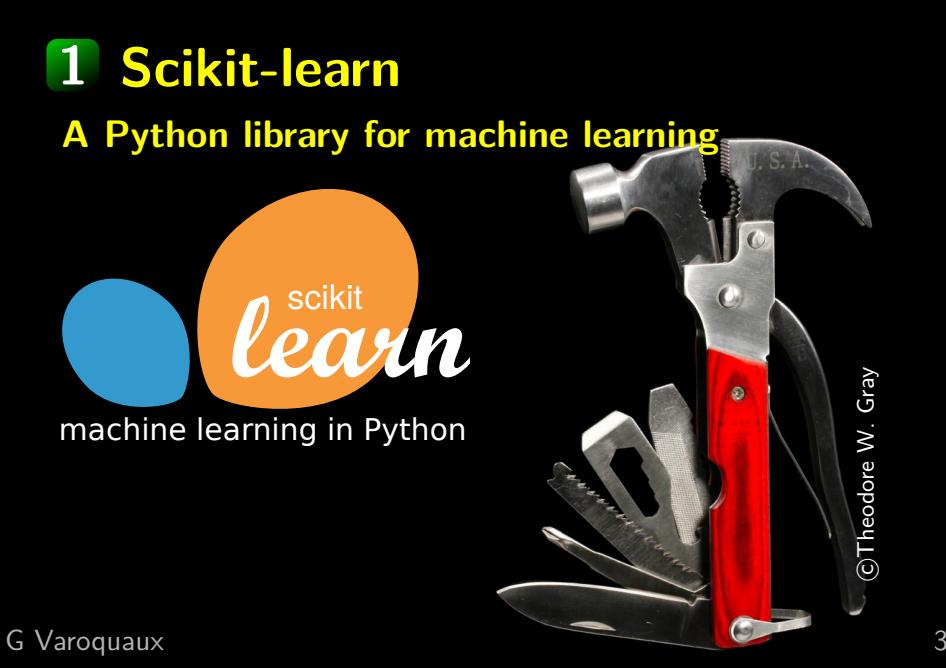

**1 scikit-learn's vision**: Machine learning for everyone

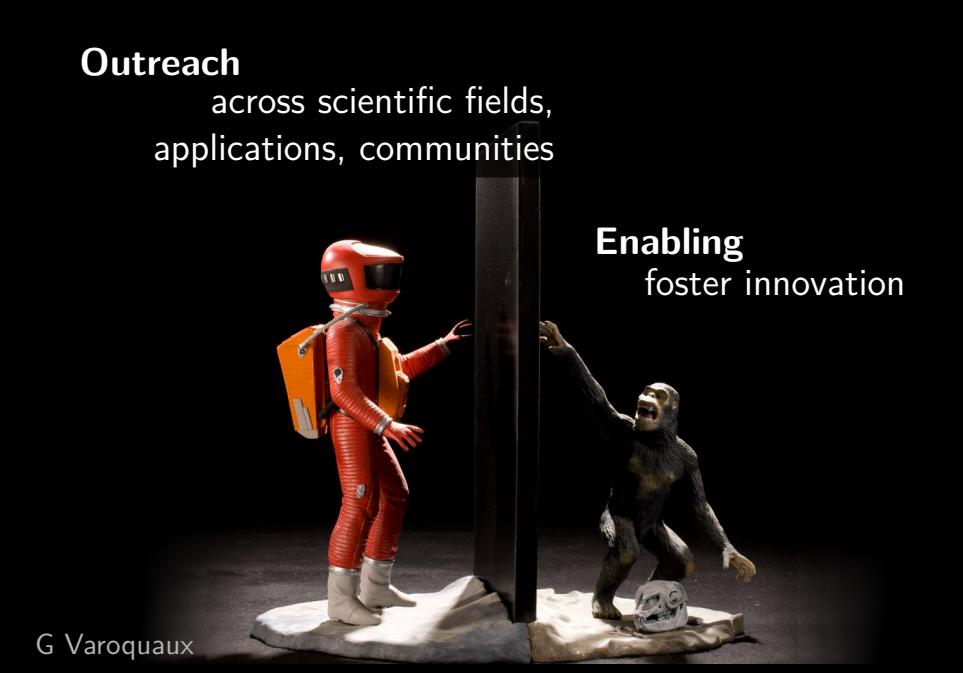

#### **1 scikit-learn user base**

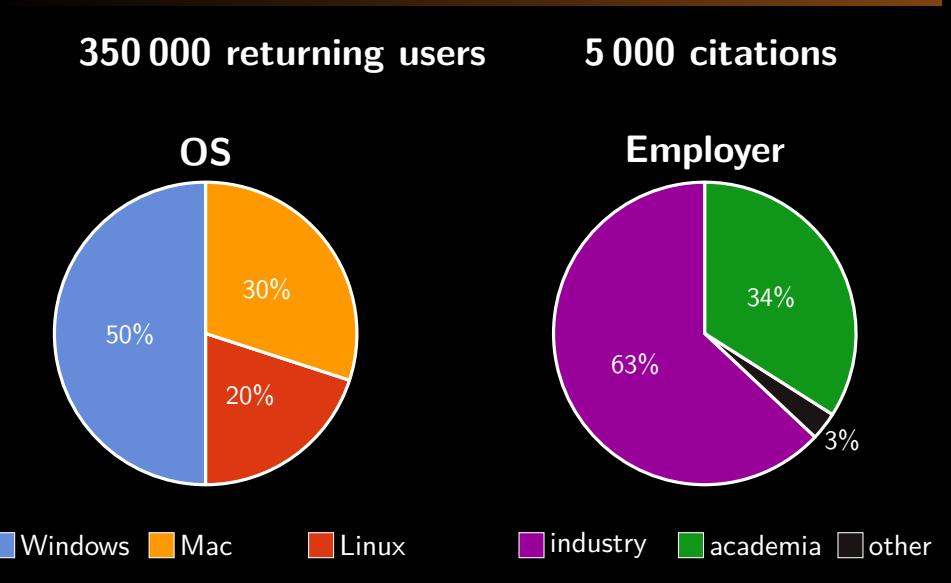

# **1 A Python library**

# **Python**

**High-level language, for users and developers** General-purpose: suitable for any application **Excellent interactive use** 

> Python's virtual machine is rudimentary Enables low-level computation and coupling to numerical libraries

# **1 A Python library**

## **Python**

**High-level language, for users and developers** General-purpose: suitable for any application **Excellent interactive use** 

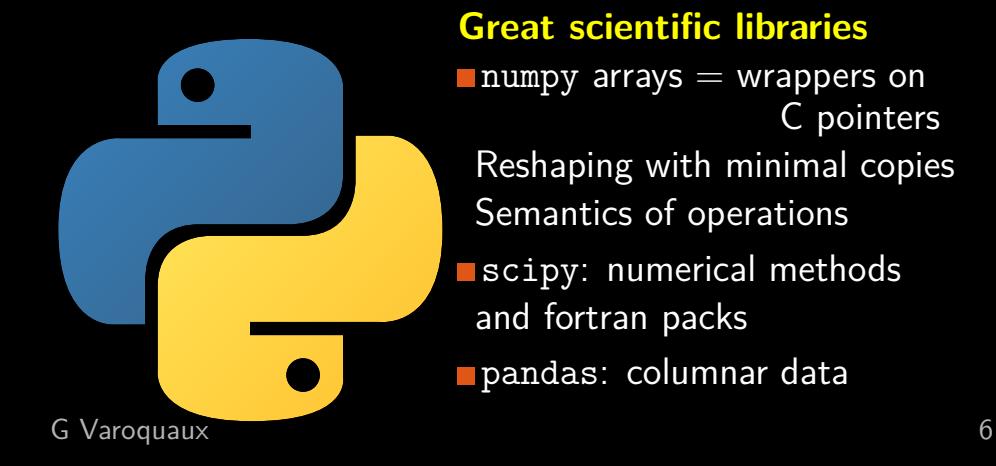

#### **1 Tradeoffs for outreach**

**Algorithms and models with good failure mode** Avoid parameters hard to set or fragile convergence Statistical computing  $=$  ill-posed & data-dependent

> **Didactic documentation** Course on machine learning Rich examples

# **The greybox model** Building bricks to combine with domain-specific knowledge interchangeable (mostly)

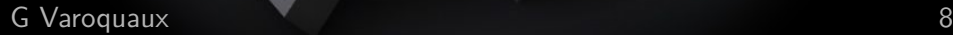

# **The greybox model**

from sklearn import svm  $classifier = sym.SVC()$ classifier.fit (X\_train, Y\_train)  $Y_t = c \mid a \leq if \text{ or } a \leq f(x)$ *# or*  $X_{red}$  = classifier . transform  $(X_{test})$ Access to the model's inner parameters  $\csc f = c \ln s \sin f$  i er .  $\csc f$ .

G Varoquaux 8

#### **Supervised learning**

Decision trees (Random-Forest, Boosted Tree) **Linear models** SVM **Gaussian processes** 

#### **Unsupervised Learning**

**Clustering Clustering Mixture models Dictionary learning CA Outlier detection** 

#### **Model selection**

**Cross-validation** 

**Parameter optimization** 

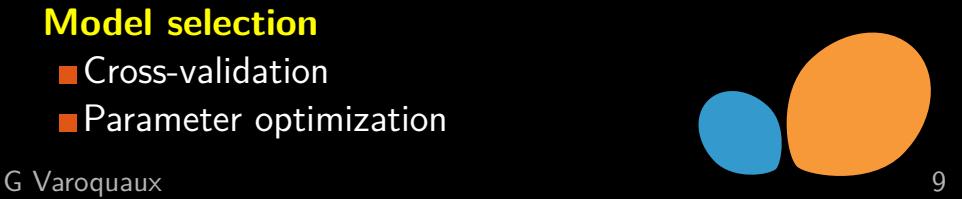

#### **1 Community-based development in scikit-learn**

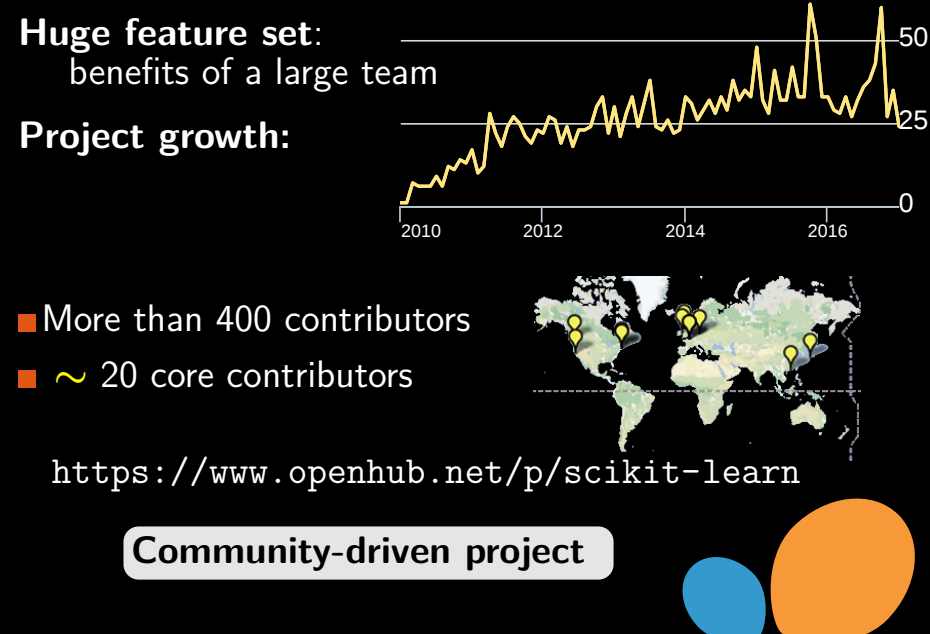

G Varoquaux 10

#### **1 Quality assurance**

**Code review**: pull requests

■ We read each others code

**Exerything is discussed:** 

- **-** Should the algorithm go in?
- **-** Are there good defaults?
- **-** Are the numerics stable?
- **-** Could it be faster?

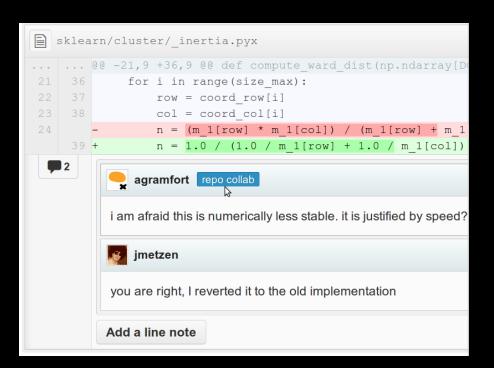

**1 Quality assurance**

#### **Unit testing**

**Everything is tested** Continuous integration If it's not tested, it's broken

■Test API Test as grey box

**Test numerics** Check mathematical properties (eg decrease of energy)

■ Tests should run fast

**Perfect control of randomness** 

G Varoquaux 12

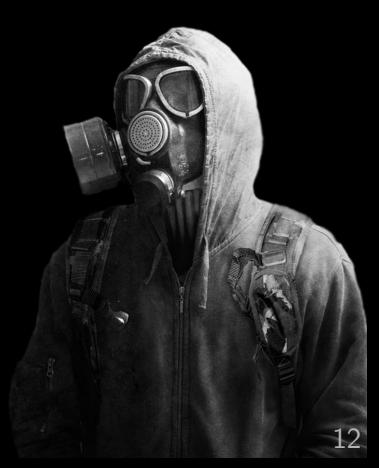

# **1 Compiled but high level code: Cython**

# **I prefer C- - to C**

C without malloc, free, and pointer arithmetics

# **Cython**

**typed Python syntax** 

**Exercise** C code running in the Python virtual machine **native support for numpy arrays** 

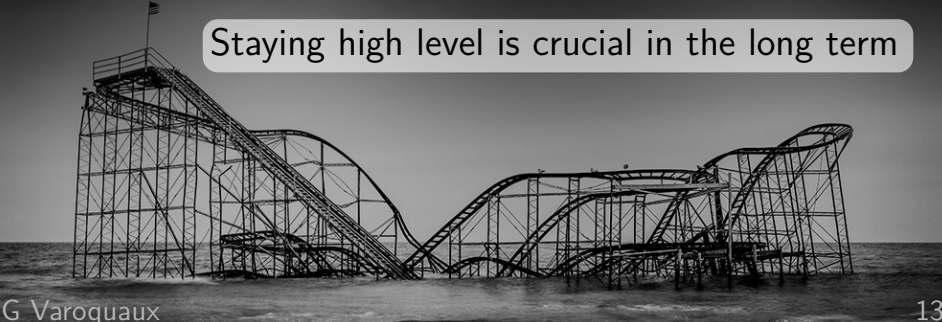

#### **"Big" data**

Engineering efficient processing pipelines

**Many samples** or **Many features** 

samples

amples or Many-features<br><sup>features</sup> 1990/07997 features<br>
030780907079070307809752700578<br>
03078090700578007907527000797<br>
03075270057324071006007000 0 3 0 7 8 0 9 0 7 0 2 7 8 0 0 7 9 0 7 9 0 0 7 9 7 9 7 8 0 0 7 9 0 0 7 9 7 8 0 0 7 9 0 0 7 9 7 8 0 0 7 9 0 0 7<br>0 0 7 9 0 7 5 2 7 0 0 7 9 7 9 4 0 7 1 0 0 6 0 0 7 0 0 0<br>0 0 7 9 0 8 0 0 0 7 9 7 9 0 0 7 9 0 0 8 9 0 0 0 8 0 0 0 9 4 0 7 1 0 0 6 0 0 0 7 9 7 0 0 9 7 0 0 0 8 0 0 7 0 0 0 0 0 7 1 0 0 6 0 0 7 0 0 0 0 9 7 0 0 0 0 4 0 0 0 9 0<br>0 0 9 7 0 0 0 8 0 0 7 0 0 0 1 0 0 0 0 4 0 0 4 0 0 8 0 0 0<br>0 0 9 7 0 4 0 0 4 0 0 0 9 0 0 0 0 0 0 0 2 0 5 0 0 8 0 0 0 94070008007009010000400<br>00970040040090100050205008000<br>10000400400800000050205008000 0 0 0 5 0 2 0 5 0 0 8 0 0 0 0 0 0 5 0 2 0 5 0 0 8 0 0 0 samples 0 3 0 7 8 0 2 2 7 0 0 5 7 8<br>0 0 7 9 0 7 5 2 7 0 0 7 9 7<br>0 0 7 3 1 0 0 6 0 0 0 7 9 7

**See also**: http://www.slideshare.net/GaelVaroquaux/processingbiggish-data-on-commodity-hardware-simple-python-patterns G Varoquaux 14

# **Many samples: on-line algorithms**

#### $estimator. partial-fit (X, y)$

 <sup>3</sup> <sup>8</sup> <sup>7</sup> <sup>8</sup> <sup>7</sup> <sup>9</sup> <sup>4</sup> <sup>7</sup> <sup>9</sup> <sup>7</sup> <sup>9</sup> <sup>2</sup> <sup>7</sup> <sup>1</sup> <sup>7</sup> <sup>9</sup> <sup>0</sup> <sup>7</sup> <sup>5</sup> <sup>2</sup> <sup>7</sup> <sup>0</sup> <sup>1</sup> <sup>5</sup> <sup>7</sup> <sup>8</sup> <sup>4</sup> <sup>0</sup> <sup>7</sup> <sup>1</sup> <sup>7</sup> <sup>4</sup> <sup>6</sup> <sup>1</sup> <sup>2</sup> <sup>4</sup> <sup>7</sup> <sup>9</sup> <sup>7</sup> <sup>4</sup> <sup>9</sup> <sup>7</sup> <sup>0</sup> <sup>7</sup> <sup>1</sup> <sup>8</sup> <sup>7</sup> <sup>1</sup> <sup>7</sup> <sup>8</sup> <sup>8</sup> <sup>7</sup> <sup>3</sup> <sup>6</sup> <sup>5</sup> <sup>3</sup> <sup>4</sup> <sup>9</sup> <sup>0</sup> <sup>4</sup> <sup>9</sup> <sup>5</sup> <sup>1</sup> <sup>9</sup> <sup>0</sup> 7 5 7 5 7 5 7 6 9 9 1 <sup>8</sup> <sup>7</sup> <sup>2</sup> <sup>1</sup> <sup>5</sup> <sup>4</sup> <sup>6</sup> <sup>3</sup> <sup>4</sup> <sup>9</sup> <sup>0</sup> <sup>8</sup> <sup>4</sup> 9 0 3 4 5 7 8 7 9 8 7 9 8 7 9 8 7 9 8 7 9 8 7 9 8 7 9 8 7 9 8 7 9 8 7 9 8 7 9 8 7 9 8 7 9 8 7 9 8 7 9 8 7 9 8 <br>20 7 9 8 7 9 8 7 9 8 7 9 8 7 9 8 7 9 8 7 9 8 7 9 8 7 9 8 7 9 8 7 9 8 7 9 8 7 9 8 7 9 8 7 9 8 7 9 8 7 9 8 7 9 8<br> <sup>8</sup> <sup>9</sup> <sup>5</sup> <sup>7</sup> <sup>1</sup> <sup>8</sup> <sup>7</sup> <sup>7</sup> <sup>4</sup> <sup>5</sup> <sup>6</sup> <sup>2</sup> <sup>0</sup>

 <sup>3</sup> <sup>8</sup> <sup>7</sup> <sup>8</sup> <sup>7</sup> <sup>9</sup> <sup>4</sup> <sup>7</sup> <sup>9</sup> <sup>7</sup> <sup>9</sup> <sup>2</sup> <sup>7</sup> <sup>1</sup> <sup>7</sup> <sup>9</sup> <sup>0</sup> <sup>7</sup> <sup>5</sup> <sup>2</sup> <sup>7</sup> <sup>0</sup> <sup>1</sup> <sup>5</sup> <sup>7</sup> <sup>8</sup> <sup>4</sup> <sup>0</sup> <sup>7</sup> <sup>1</sup> <sup>7</sup> <sup>4</sup> <sup>6</sup> <sup>1</sup> <sup>2</sup> <sup>4</sup> <sup>7</sup> <sup>9</sup> <sup>7</sup> 5 9 7 7 7 9 9 7 7 8 9 7 8 7 8 9 7 8 9 7 8 9 7 8 9 7 8 9 7 8 9 7 8 9 7 8 9 7 8 9 7 8 9 7 8 9 7 8 9 7 8 9 7 8 9 <br>5 7 7 8 9 7 8 9 7 8 9 7 8 9 7 8 9 7 8 9 7 8 9 7 8 9 7 8 9 7 8 9 7 8 9 7 8 9 7 8 9 7 8 9 7 8 9 7 8 9 7 8 9 7 8<br>5 <sup>3</sup> <sup>6</sup> <sup>5</sup> <sup>3</sup> <sup>4</sup> <sup>9</sup> <sup>0</sup> <sup>4</sup> <sup>9</sup> <sup>5</sup> <sup>1</sup> <sup>9</sup> <sup>0</sup> 7 7 7 7 7 8 9 8 9 1 <sup>8</sup> <sup>7</sup> <sup>2</sup> <sup>1</sup> <sup>5</sup> <sup>4</sup> <sup>6</sup> <sup>3</sup> <sup>4</sup> <sup>9</sup> <sup>0</sup> <sup>8</sup> <sup>4</sup> <sup>0</sup> <sup>3</sup> <sup>4</sup> <sup>5</sup> <sup>6</sup> <sup>7</sup> <sup>3</sup> <sup>2</sup> <sup>4</sup> <sup>5</sup> <sup>6</sup> <sup>1</sup> <sup>4</sup> <sup>8</sup> <sup>9</sup> <sup>5</sup> <sup>7</sup> <sup>1</sup> <sup>8</sup> <sup>7</sup> <sup>7</sup> <sup>4</sup> <sup>5</sup> <sup>6</sup> <sup>2</sup> <sup>0</sup>

 $\frac{1}{2}$  <sup>1</sup> <sup>7</sup> <sup>9</sup> <sup>0</sup> <sup>7</sup> <sup>5</sup> <sup>2</sup> <sup>7</sup> <sup>0</sup> <sup>1</sup> <sup>5</sup> <sup>7</sup> <sup>8</sup> <sup>4</sup> <sup>0</sup> <sup>7</sup> <sup>1</sup> <sup>7</sup> <sup>4</sup> <sup>6</sup> <sup>1</sup> <sup>2</sup> <sup>4</sup> <sup>7</sup> <sup>9</sup> <sup>7</sup> <sup>4</sup> <sup>9</sup> <sup>7</sup> <sup>0</sup> <sup>7</sup> <sup>1</sup> <sup>8</sup> <sup>7</sup> <sup>1</sup> <sup>7</sup> <sup>8</sup> <sup>8</sup> <sup>7</sup> <sup>3</sup> <sup>6</sup> <sup>5</sup> <sup>3</sup> <sup>4</sup> <sup>9</sup> <sup>0</sup> <sup>4</sup> <sup>9</sup> <sup>5</sup> <sup>1</sup> <sup>9</sup> <sup>0</sup> <sup>4</sup> <sup>7</sup> <sup>5</sup> <sup>4</sup> <sup>2</sup> <sup>6</sup> <sup>5</sup> <sup>3</sup> <sup>5</sup> <sup>8</sup> <sup>0</sup> <sup>9</sup> <sup>8</sup> <sup>8</sup> <sup>7</sup> <sup>2</sup> <sup>1</sup> <sup>5</sup> <sup>4</sup> <sup>6</sup> <sup>3</sup> <sup>4</sup> <sup>9</sup> <sup>0</sup> <sup>8</sup> <sup>4</sup> <sup>0</sup> <sup>3</sup> <sup>4</sup> <sup>5</sup> <sup>6</sup> <sup>7</sup> <sup>3</sup> <sup>2</sup> <sup>4</sup> <sup>5</sup> <sup>6</sup> <sup>1</sup> <sup>4</sup> 7 8 9 7 8 9 7 8 9 7 8 9 7 8 9 7 8 9 7 8 9 7 8 9 7 8 9 7 8 9 7 8 9 7 8 9 7 8 9 7 8 9 7 8 9 7 8 9 7 8 9 7 8 9 7

 <sup>3</sup> <sup>8</sup> <sup>7</sup> <sup>8</sup> <sup>7</sup> <sup>9</sup> <sup>4</sup> <sup>7</sup> <sup>9</sup> <sup>7</sup> <sup>9</sup> <sup>2</sup> <sup>7</sup> 0 1 7 9 2 7 9 2 7 9 2 7 9 2 7 9 2 7 9 2 7 9 2 7 9 2 7 9 2 7 9 2 7 9 2 7 9 2 7 9 2 7 9 2 7 9 2 7 9 2 7 9 2 7 9 2 <sup>4</sup> <sup>0</sup> <sup>7</sup> <sup>1</sup> <sup>7</sup> <sup>4</sup> <sup>6</sup> <sup>1</sup> <sup>2</sup> <sup>4</sup> <sup>7</sup> <sup>9</sup> <sup>7</sup> <sup>4</sup> <sup>9</sup> <sup>7</sup> <sup>0</sup> <sup>7</sup> <sup>1</sup> <sup>8</sup> <sup>7</sup> <sup>1</sup> <sup>7</sup> <sup>8</sup> <sup>8</sup> <sup>7</sup> <sup>3</sup> <sup>6</sup> <sup>5</sup> <sup>3</sup> <sup>4</sup> <sup>9</sup> <sup>0</sup> <sup>4</sup> <sup>9</sup> <sup>5</sup> <sup>1</sup> <sup>9</sup> <sup>0</sup> 7 4 7 7 8 9 <sup>8</sup> <sup>7</sup> <sup>2</sup> <sup>1</sup> <sup>5</sup> <sup>4</sup> <sup>6</sup> <sup>3</sup> <sup>4</sup> <sup>9</sup> <sup>0</sup> <sup>8</sup> <sup>4</sup> <sup>0</sup> <sup>3</sup> <sup>4</sup> <sup>5</sup> <sup>6</sup> <sup>7</sup> <sup>3</sup> <sup>2</sup> <sup>4</sup> <sup>5</sup> <sup>6</sup> <sup>1</sup> <sup>4</sup> 7 8 9 7 8 9 7 8 9 7 8 9 7 8 9 7 8 9 7 8 9 7 8 9 7 8 9 7 8 9 7 8 9 7 8 9 7 8 9 7 8 9 7 8 9 7 8 9 7 8 9 7 8 9 7 8 9 7 8 9 7 8 9 7 8 9 7 8 9 7 8 9 7 8 9 7 8 9 7 8 9 7 8 9 7 8 9 7 8 9 7 8 9 7 8 9 7 8 9 7 8 9 7 8 9 7 8 9 7 8 9

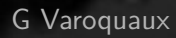

 <sup>3</sup> <sup>8</sup> <sup>7</sup> <sup>8</sup> <sup>7</sup> <sup>9</sup> <sup>4</sup> <sup>7</sup> <sup>9</sup> <sup>7</sup> <sup>9</sup> <sup>2</sup> <sup>7</sup> <sup>1</sup> <sup>7</sup> <sup>9</sup> <sup>0</sup> <sup>7</sup> <sup>5</sup> <sup>2</sup> <sup>7</sup> <sup>0</sup> <sup>1</sup> <sup>5</sup> <sup>7</sup> <sup>8</sup> <sup>4</sup> <sup>0</sup> <sup>7</sup> <sup>1</sup> <sup>7</sup> <sup>4</sup> <sup>6</sup> <sup>1</sup> <sup>2</sup> <sup>4</sup> <sup>7</sup> <sup>9</sup> <sup>7</sup> <sup>4</sup> <sup>9</sup> <sup>7</sup> <sup>0</sup> <sup>7</sup> <sup>1</sup> <sup>8</sup> <sup>7</sup> <sup>1</sup> <sup>7</sup> <sup>8</sup> <sup>8</sup> <sup>7</sup> <sup>3</sup> <sup>6</sup> <sup>5</sup> <sup>3</sup> <sup>4</sup> <sup>9</sup> <sup>0</sup> <sup>4</sup> <sup>9</sup> <sup>5</sup> <sup>1</sup> <sup>9</sup> <sup>0</sup> <sup>4</sup> <sup>7</sup> <sup>5</sup> <sup>4</sup> <sup>2</sup> <sup>6</sup> <sup>5</sup> <sup>3</sup> <sup>5</sup> <sup>8</sup> <sup>0</sup> <sup>9</sup> <sup>8</sup> <sup>8</sup> <sup>7</sup> <sup>2</sup> <sup>1</sup> <sup>5</sup> <sup>4</sup> <sup>6</sup> <sup>3</sup> <sup>4</sup> <sup>9</sup> <sup>0</sup> <sup>8</sup> <sup>4</sup> <sup>0</sup> <sup>3</sup> <sup>4</sup> <sup>5</sup> <sup>6</sup> <sup>7</sup> <sup>3</sup> <sup>2</sup> <sup>4</sup> <sup>5</sup> <sup>6</sup> <sup>1</sup> <sup>4</sup> 8 9 7 7 8 9 9 9 1 8 9 9 1 8 9 9 1 8 9 9 1 8 9 9 1 8 9 9 1 8 9 9 1 8 9 9 1 8 9 9 1 8 9 9 1 8 9 9 1 8 9 9 1 8 9

 <sup>3</sup> <sup>8</sup> <sup>7</sup> <sup>8</sup> <sup>7</sup> <sup>9</sup> <sup>4</sup> <sup>7</sup> <sup>9</sup> <sup>7</sup> <sup>9</sup> <sup>2</sup> <sup>7</sup> <sup>1</sup> <sup>7</sup> <sup>9</sup> <sup>0</sup> <sup>7</sup> <sup>5</sup> <sup>2</sup> <sup>7</sup> <sup>0</sup> <sup>1</sup> <sup>5</sup> <sup>7</sup> <sup>8</sup> <sup>4</sup> <sup>0</sup> <sup>7</sup> <sup>1</sup> <sup>7</sup> <sup>4</sup> <sup>6</sup> <sup>1</sup> <sup>2</sup> <sup>4</sup> <sup>7</sup> <sup>9</sup> <sup>7</sup> <sup>4</sup> <sup>9</sup> <sup>7</sup> <sup>0</sup> <sup>7</sup> <sup>1</sup> <sup>8</sup> <sup>7</sup> <sup>1</sup> <sup>7</sup> <sup>8</sup> <sup>8</sup> <sup>7</sup> <sup>3</sup> <sup>6</sup> <sup>5</sup> <sup>3</sup> <sup>4</sup> <sup>9</sup> <sup>0</sup> <sup>4</sup> <sup>9</sup> <sup>5</sup> <sup>1</sup> <sup>9</sup> <sup>0</sup> <sup>4</sup> <sup>7</sup> <sup>5</sup> <sup>4</sup> <sup>2</sup> <sup>6</sup> <sup>5</sup> <sup>3</sup> <sup>5</sup> <sup>8</sup> <sup>0</sup> <sup>9</sup> <sup>8</sup> <sup>8</sup> <sup>7</sup> <sup>2</sup> <sup>1</sup> <sup>5</sup> <sup>4</sup> <sup>6</sup> <sup>3</sup> <sup>4</sup> <sup>9</sup> <sup>0</sup> <sup>8</sup> <sup>4</sup> <sup>0</sup> <sup>3</sup> <sup>4</sup> <sup>5</sup> <sup>6</sup> <sup>7</sup> <sup>3</sup> <sup>2</sup> <sup>4</sup> <sup>5</sup> <sup>6</sup> <sup>1</sup> <sup>4</sup> <sup>8</sup> <sup>9</sup> <sup>5</sup> <sup>7</sup> <sup>1</sup> <sup>8</sup> <sup>7</sup> <sup>7</sup> <sup>4</sup> <sup>5</sup> <sup>6</sup> <sup>2</sup> <sup>0</sup> **1 Many samples: on-line algorithms**

estimator. partial fit  $(X, y)$ 

#### **Supervised models: predicting**

sklearn.naive bayes...

sklearn.linear model.SGDRegressor sklearn.linear model.SGDClassifier

**Clustering**: grouping samples sklearn.cluster.MiniBatchKMeans sklearn.cluster.Birch

**Linear decompositions**: finding new representations sklearn.decompositions.IncrementalPCA sklearn.decompositions.MiniBatchDictionaryLearning sklearn.decompositions.LatentDirichletAllocation **G** Varoquaux

#### **1 Many features: on-the-fly data reduction**

 $\Rightarrow$  Reduce the data as it is loaded

#### $X$ \_small = estimator.transform  $(X_b)$  big, y)

G Varoquaux 16

#### **1 Many features: on-the-fly data reduction**

#### **Random projections** (will average features) sklearn.random projection random linear combinations of the features

#### **Fast clustering of features**

sklearn.cluster.FeatureAgglomeration on images: super-pixel strategy

**Hashing** when observations have varying size (e.g. words) sklearn.feature extraction.text. HashingVectorizer

stateless: can be used in parallel

#### **More gems in scikit-learn**

# **SAG**:

linear model.LogisticRegression(solver='sag') Fast linear model on biggish data

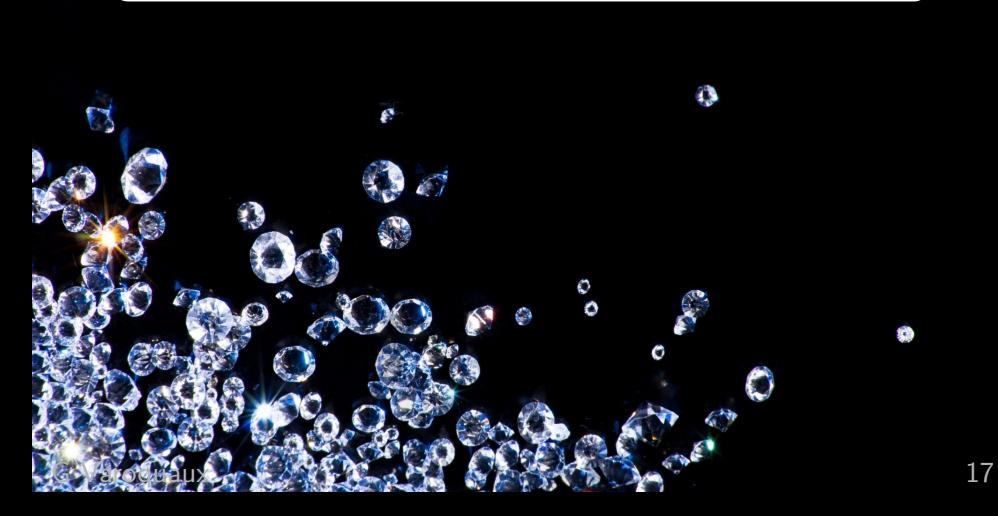

#### **More gems in scikit-learn**

**SAG**:

linear model.LogisticRegression(solver='sag') Fast linear model on biggish data

# **PCA == RandomizedPCA**: (0.18) Heuristic to switch PCA to random linear algebra Fights global warming Huge speed gains for biggish data G VAC G VAL AND A VALUE 17

#### **More gems in scikit-learn**

# **Outlier detection and isolation forests** (0.18)

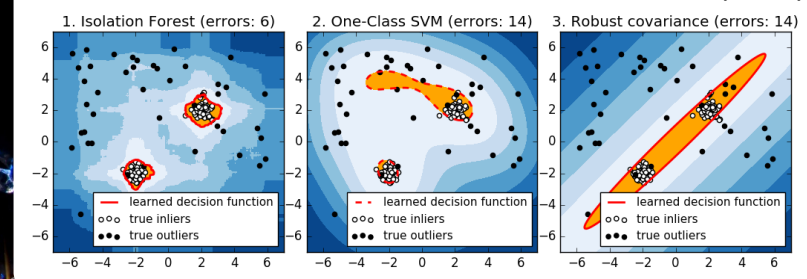

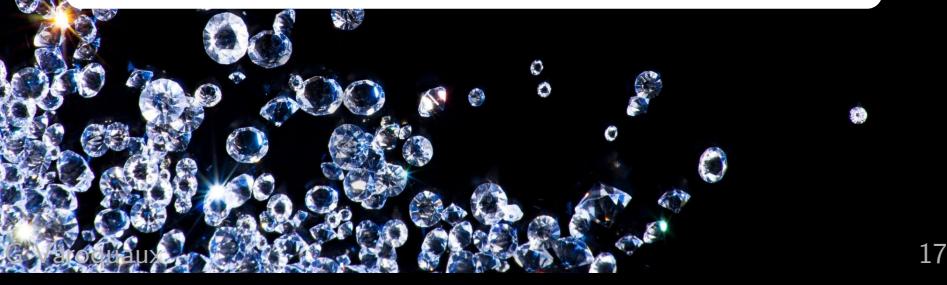

**2 Better machine learning Thoughts on the future**

**Usability and engineering of machine learning**

#### **Models most used in scikit-learn**

- . Logistic regression, SVM
- . Random forests
- . PCA
- . Kmeans
- . Naive Bayes
- . Nearest neighbors

From access statistics on the website

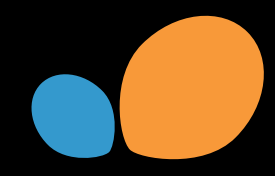

#### <span id="page-25-0"></span>**2 Addressing the needs of our users**

**Easier data integration** 

**Bigger data** 

**Faster models** 

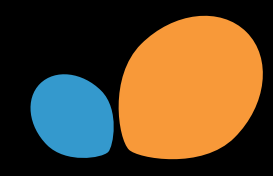

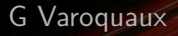

**2 Data integration** and feature engineering

**Vectorizing**: create a numerical matrix

For text data: list of strings

**-** counting word occurences

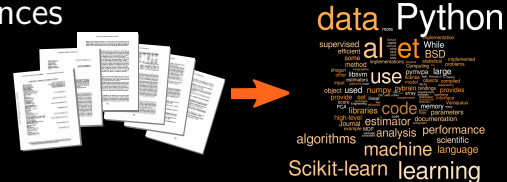

**2 Data integration** and feature engineering **Vectorizing**: create a numerical matrix For text data: list of strings **-** counting word occurences

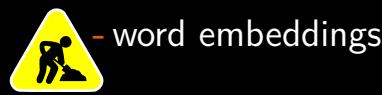

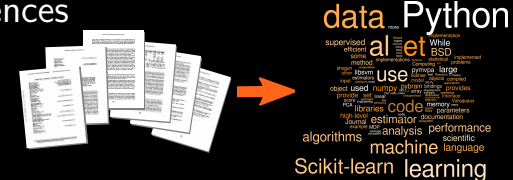

#### **For pandas dataframes**

- **-** dealing with heterogeneous data types
- **-** one-hot encoding of categorical data

# **2 Data integration** coming soon

#### **Quantile transformer**:

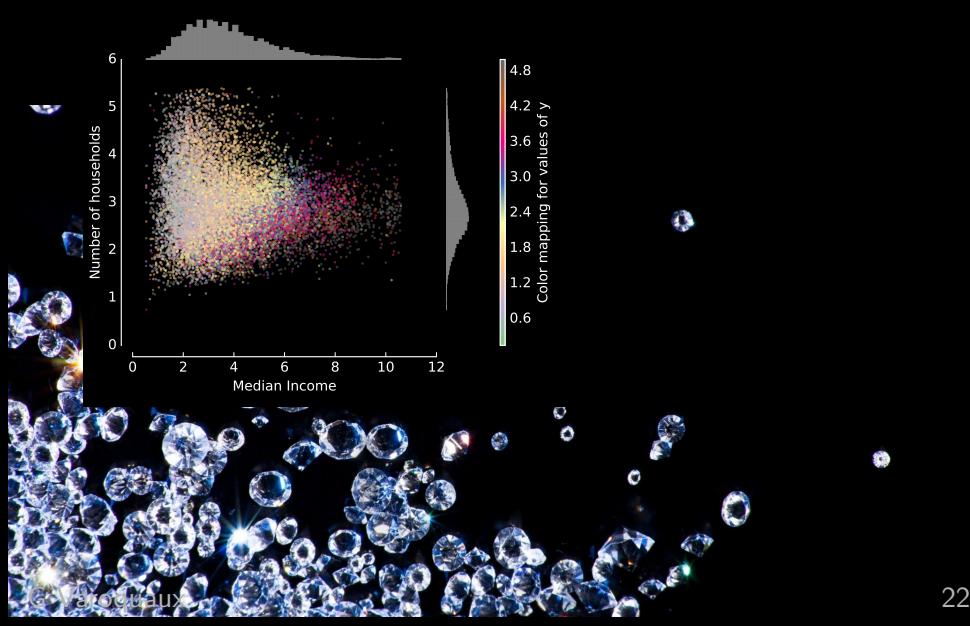

# **2 Data integration** coming soon

**Quantile transformer**:

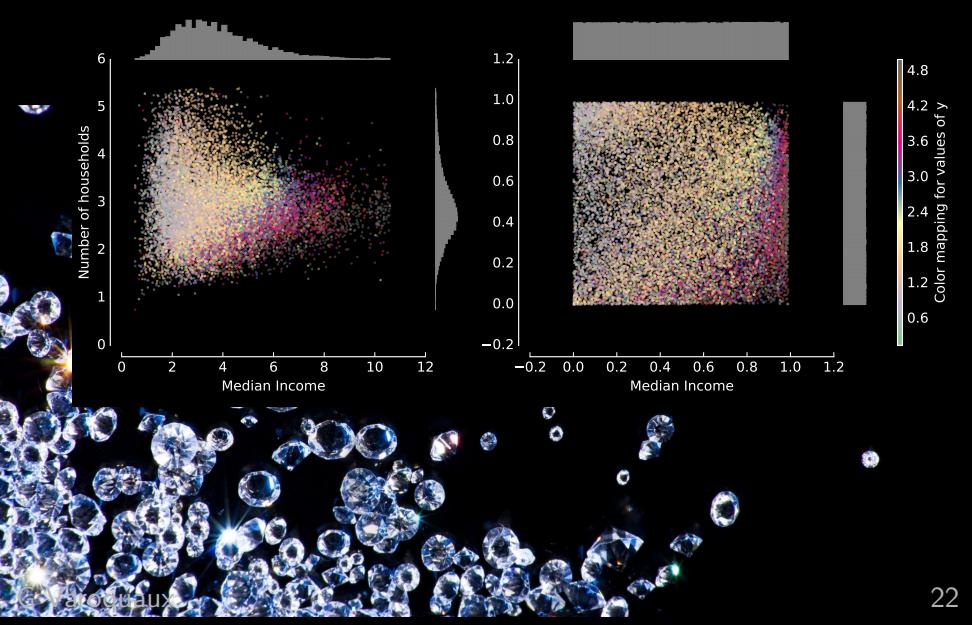

# **2 Data integration** coming soon

#### **Quantile transformer**:

#### **Local outlier factor**:

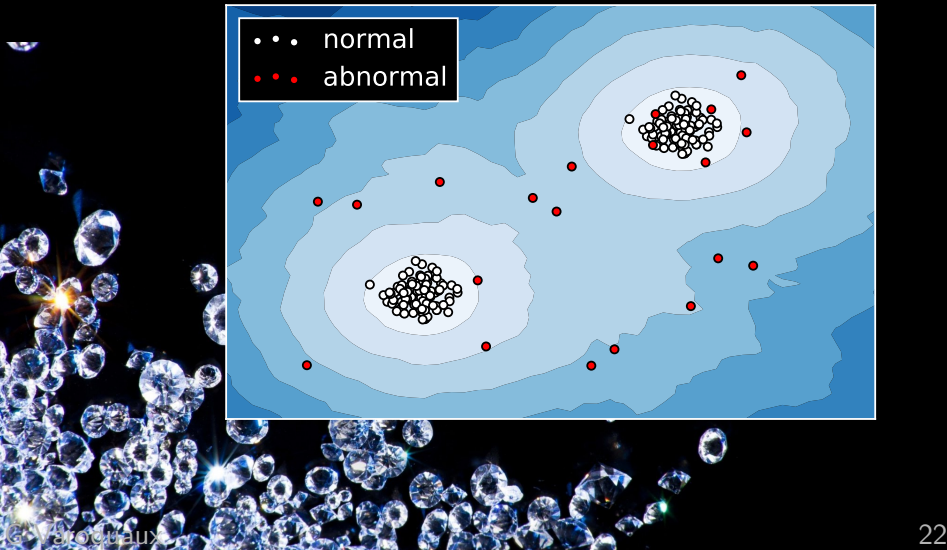

# **2 Data integration** work in progress

# **ColumnsTransformer**:

Pandas in ... feature engineering ... array out

```
transformer = make-column_transform(f)StandardScaler(): ['age'],
                 OneHotEncoder(): ['company']
              })
```
 $array = transformer.fit_transform(data-frame)$ 

#### **2 Bigger faster models** coming soon

#### **Memory in pipeline**:

make pipeline(PCA(), LinearSVC(), memory='/tmp/joe') Limits recomputation (eg in grid search)

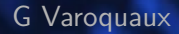

**2 Bigger faster models** coming soon

#### **Memory in pipeline**

**New solver for logistic regression**: SAGA

linear model.LogisticRegression(solver='saga') Fast linear model on biggish data

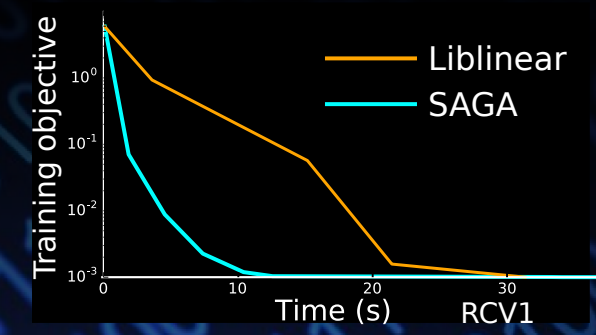

G Varoquaux

**2 Bigger faster models** coming soon

**Memory in pipeline**

**New solver for logistic regression**: SAGA

**Memory savings** ■ Avoid casting (work with float32) **T**-SNE (in progress)

# **2 Bigger faster models** work in progress

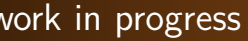

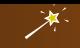

**Faster trees, forest& boosting**:

Teaching from XGBoost, lightgbm: **bin** features for discrete values

depth-first tree, for access locality

# **Implementing machine learning**

Huge amount of engineering **Minimizing memory copies** ■ Multiple data types (sparse, float32, float64...) **Minimizing and understanding failure modes** 

...

Implementation quality often matters more than algorithmics

Infrastructure: we want to use it and forget it It needs maintenance and investment

# **@GaelVaroquaux**

# **Scikit-learn**

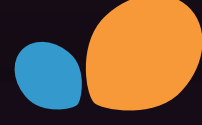

**@GaelVaroquaux**

- **Machine learning for everyone** – from beginner to expert
- **A design challenge**: hiding complexity **A development challenge**: keeping quality **A research challenge**: robust methods without surprises Sustainability (funding) is an issue